## **Video Corso di Massaggio Online Avanzato Classico Svedese**

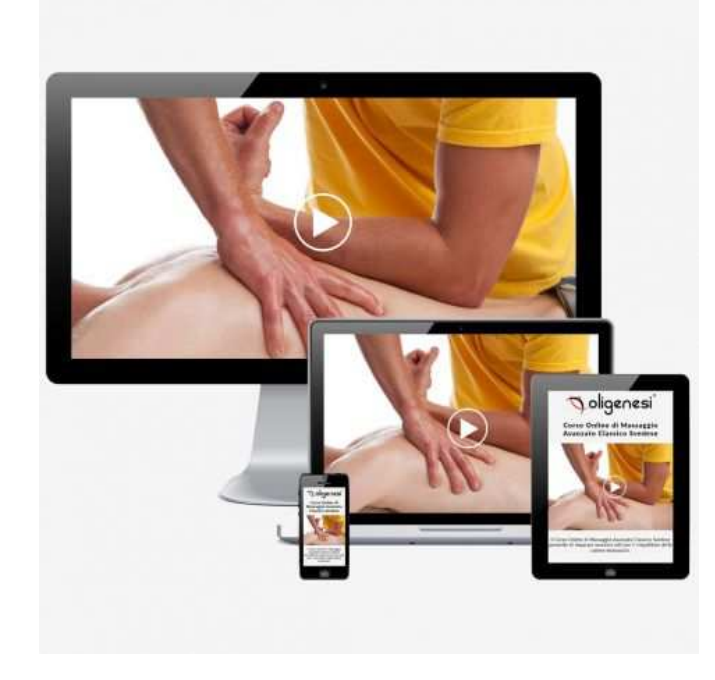

Luogo **Puglia, Lecce** <https://www.annuncici.it/x-588559-z>

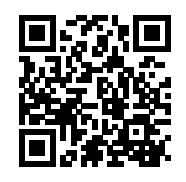

Il Video Corso Online di Massaggio Avanzato Classico Svedese ti permette di apprendere una tecnica di massaggio per il trattamento di muscoli ipertonici e ipotonici e di conseguenza per il riequilibrio delle catene miofasciali anteriori e posteriori, utilizzando le classiche manovre del massaggio svedese.

 Durante il Corso si prosegue il lavoro iniziato con il Corso di Massaggio Base Classico Svedese od il Corso di Massaggio Muscolare Distensivo e se ne approfondisce la meccanica e la componente olistica.

 Casi di ipertono o, al contrario, di ipotono muscolare, spesso accadono nella vita di tutti i giorni e risultano a volte fastidiosi ed invalidanti. Spesso viene sottovaluta la causa psicosomatica di queste problematiche. Il sollievo ai muscoli che è possibile ottenere con questa tecnica è profondo ed efficace, perché il massaggio lavora proprio su queste cause.

 Un operatore professionista impara a "leggere" il corpo con il contatto ma anche attraverso gli occhi, visto che lo stress, le cattive posture, la tensione, ecc. danno come risultato delle vere e proprie forme corporee disarmoniche, sulle quali però è possibile lavorare. Questa tecnica è distensiva quindi sia sul piano meccanica, sia su quello emozionale. L'intenzione e la consapevolezza dell'operatore, nella meccanica e nella lettura olistica, fanno la differenza.

 Nella visione olistica dell'essere umano si lavora sempre a livello globale, anche quando ci si concentra apparentemente su una singola parte. Lavorare sulla muscolatura non significa limitarsi a trattare i singoli

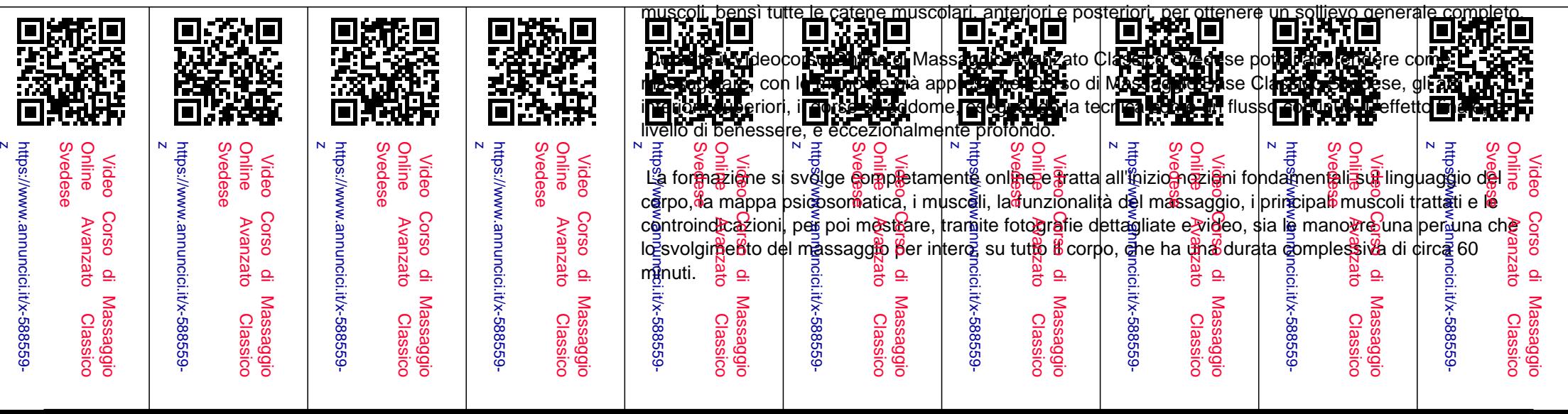

 Alla fine del Corso avrai la possibilità, una volta superato il quiz finale, di ricevere l'Attestato di Frequenza digitale. Chiudi